### **A HÁLÓZATÉPÍTÉS ELMÉLETE, HARDVER ELEMEI, HÁLÓZATI SZOFTVEREK**

#### **Miért építünk számítógépes hálózatokat?**

- Erőforrás-megosztás
- Hatékony gyors kommunikáció
- Nagyobb megbízhatóság
- Párhuzamos adathozzáférés
- Költségmegtakarítás

## **Mi a számítógépes hálózat fogalma?**

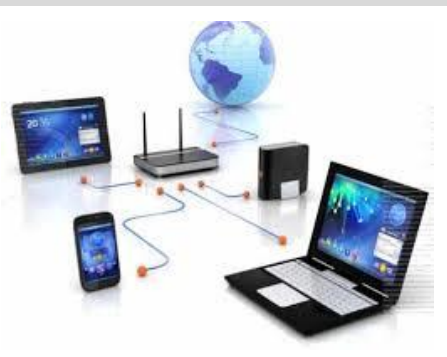

A hálózat kettő vagy több egymással összekapcsolt számítógép. Közöttük adatforgalom zajlik. A munkaállomás lehet a hagyományos értelemben vett személyi számítógép vagy az úgynevezett terminál.

Egy klasszikus hálózat legalább egy központi számítógépből, azaz szerverből, és a hozzá kapcsolódó munkaállomásokból áll.

### **Milyen előnye van a számítógépes hálózatoknak?**

*Közös erőforrás-használat*

...a hálózati összeköttetés révén a gépek a hálózat egy másik gépének bármely erőforrását használhatják, mely elsősorban a szerveren lévő eszközökre vonatkozik. Ez irányulhat az egyes gépek, ill a szerver(ek) háttértárolójára, továbbá a rendszer bármely munka-állomásához illesztett nyomtató használatára

*Osztott háttértár használat*

...az egyes userek, munkaállomások háttértárolóján lévő könyvtára(ka)t, alkönyvtárakat kijelölhetjük megoszthatjuk - közös használatra. A megosztást a user tulajdonosa végezheti, sőt azt is meghatározhatja, hogy a melyik user, milyen jogokkal veheti igénybe a megosztott erőforrást. Még arra is lehetőség van, hogy a megosztott erőforrás fizikai helye rejtve maradjon, hiszen egy ún. megosztási névvel hivatkozunk az adott erőforrásra.

### *Nincs szükség önálló háttértárolóra*

...mivel az egyébként önálló működésre képes gépeket egy központi gép irányítja (szerver), ezért a központi gép háttértárolóit a rendszer bármelyik munkaállomása használhatja. Ha ez így van akkor a userekbe nem szükséges háttértárolót építeni.

*Gyors adatátvitel*

...az adatátvitel gyakorlatilag a floppy lemezen történő adattovábbítással kezdődött. Ehhez képest a hálózati adatforgalom rendkívül nagy lépés előre, hiszen a műveleti sebességek összehasonlíthatatlanul gyorsabbak a hálózaton.

# *Nagyobb teljesítmény*

...az önállóan működő számítógépek összekötésével, azok egy közös rendszert alkotnak, így a rendelkezésre álló erőforrások összeadódnak, vagyis a teljes hálózat egyes gépein megosztott, hozzáférhetővé tett erőforrásainak összessége.

*Többfelhasználós adatbázis használat*

...a számítógép hálózatok alkalmazásával lehetőség van bonyolult, több gépre telepített adatbázisok, egyidőben, különböző munkaállomásokról történő használatára.

## **Milyen hátrányai vannak a hálózatoknak?**

# *Biztonsági igény*

...a számítógép-hálózatok a gyors és közvetlen adatátvitel miatt sokkal inkább ki vannak téve olyan veszélyforrásoknak, melyek az adatainkat fenyegeti. A veszélyforrások egyik részét képezik a vírusok. Hálózati környezetben hatalmas károk okozására képesek, ráadásul igen nehéz, körülményes a kiirtásuk is. A másik komoly veszélyforrás az illetéktelen hozzáférés lehetősége.

*Költségigénye*

...igaz, hogy a rendszerben önállóan működni képes gépek vannak, de attól tudnak hálózatba kötve is dolgozni, mert a működésükhöz fontos és elengedhetetlenül szükséges eszközöket kell hozzájuk illeszteni ill. beléjük építeni (hálózati kártya, hub, repeater, árnyékolt koax kábel, ún. speciális [UTP] nyolc eres hálózati kábel, stb.) Ezek az illesztő egységek, valamint a kábelhálózat kiépítése igen költséges.

*Hálózati operációs rendszer*

...a hálózat működtetését egy speciálisan erre kifejlesztett operációs rendszer végzi, amely képes kezelni a többfelhasználós környezetet és a megosztott adatbázisokat. Ez a hálózati rendszerkörnyezet, nehezebben adminisztrálható, viszonylag drága működtető szoftvert igényel.

# **Kiterjedésük szerint hogyan csoportosítjuk a hálózatokat?**

- Helyi hálózatok, más néven LAN (Local Area Network)
- Városi hálózatok, vagy MAN (Metropolitan Area Network)
- Kiterjedt hálózatok, vagy WAN (Wide Area Network)
- Világhálózat: GAN, (Global Area Network)

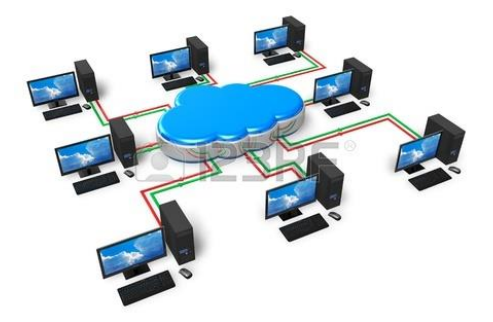

# *Helyi hálózatok*

A helyi hálózatok (LAN) általában egy iroda vagy épület falain belül helyezkednek el. A helyi hálózatok segítségével gyors és megbízható kapcsolatot teremthetünk a számítógépek között.

# *Városi hálózatok*

A városi hálózatok (MAN) általában egy település határain belül működnek. Ilyen például a kábeltévés hálózat, vagy egy helyi közlekedési vállalat információs rendszere is.

# *Kiterjedt hálózatok*

A kiterjedt hálózatok (WAN) túlnyúlnak egy település határain, egy országra, egy kontinensre, vagy akár az egész világra kiterjedhetnek. Ilyenek egy bank biztonságos hálózata egymástól nagy távolságokra.

# *Világhálózat:*

GAN, (Global Area Network) Teljesen eltérő számítógépes hálózatok világméretű összekapcsolása. Az egyik legismertebb ilyen hálózat az internet.

# **Hogyan lehet topológia szerint csoportosítani a számítógépes hálózatokat?**

A hálózat felépítését, topológiáját a kábelek elrendeződése, a csomópontok fizikai elhelyezkedése határozza meg. Ez a "hálózat alakja".

Sorba fűzött gépek alkotják a hálózatot. Gyakori a helyi hálózatokban, mivel olcsó akialakítása. Hátránya, hogy a kábel megbontása, azaz bármely gép kemelése a hálózatból a hálózat működésképtelenségét eredményezi.

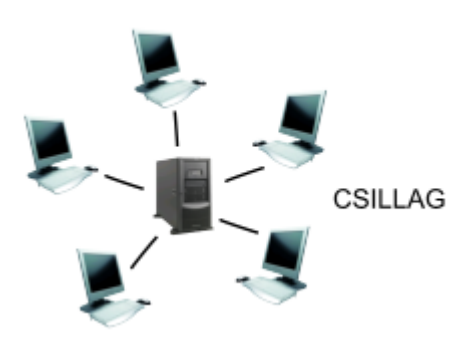

#### **Csillag:**

A csomópontok egy közös elosztóba (hub) vannak bekötve. A csillag topológiánál ilyen elosztók gyűjtik össze egy-egy gépcsoport jeleit és továbbítják a központ felé. A csillag topológia előnye az, hogy egy új elosztó beépítésével újabb és újabb gépcsoportokat

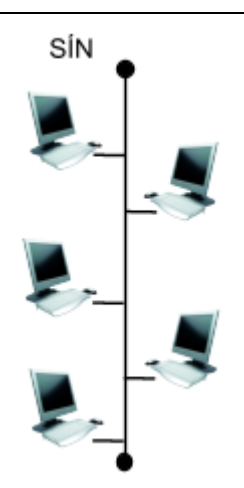

lehet a rendszerhez kapcsolni. Nem üzenetszórásos (ponttól-pontig). Szakadás esetén megbízhatóbb, sok kábel kell hozzá ezért drága.

#### **Gyűrű:**

A csomópontokat közvetlenül egymáshoz csatlakoztatják, soros elrendezésben, így azok egy zárt hurkot alkotnak. Az üzenetek fogadása egy alkalmas csatoló eszköz segítségével történik. Előre történő huzalozása nehézkes, új csomópont hozzáadása, vagy elvétele megbonthatja a hálózatot. A biztonság kedvéért 2 kábellel is összeköthetik a gépeket. Az adatáramlásnak meghatározott iránya van. Amíg az adatot nem mentik le, addig a gyűrűben kering, tárolódik. Nagy a kockázat, az adatok sérülhetnek, elveszhetnek. Ezt elkerülendő a címzettnek mielőbb le kell menteni és nyugtázni, hogy ne keringjen a végtelenségig.

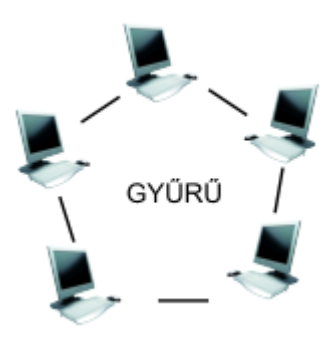

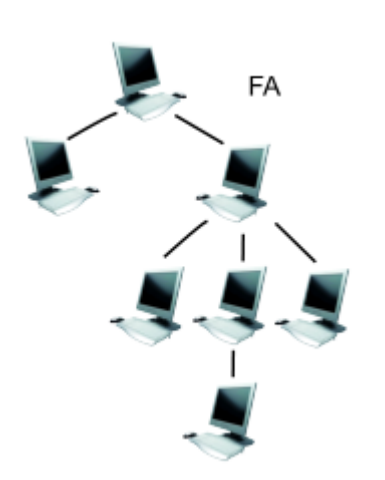

### **Vegyes (fa):**

A busz topológia fa topológiává egészíthető ki, amelyban a többszörös buszágak különböző pontokon kapcsolódnak össze, így alkotva egy fastruktúrát. Meghibásodás esetén csak a csomópont és a hozzátartozó gyökerek esnek ki.

### **Teljes:**

Miden gép minden géppel össze van kapcsolva.

### **Kiterjesztett csillag:**

Több csillag/fa topológiának összekapcsolásával jön létre.

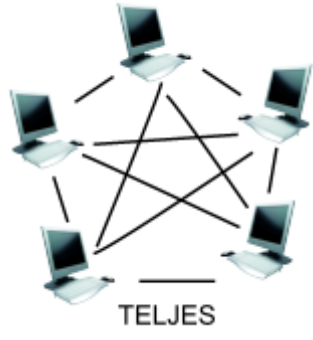

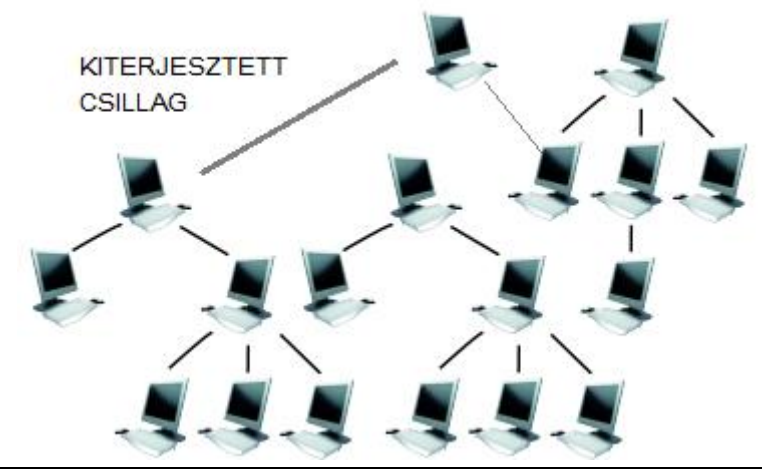

### **Mik azok a protokollok?**

A számítógép-hálózatokban az adatok áramlását, a címzetthez való eljuttatását vezérelni, szabályozni kell. Ennek a célnak elérése érdekében fejlesztették ki a különböző adatátviteli szabványokat, melyeknek gyűjtőneve a protokoll. Egyszerű hálózatoknál a NETBEUI protokollt, Novell hálózatokban inkább az IPX/SPX protokollt, míg az internet és NT hálózatban a TCP/IP protokollt használják.

### **Milyen eszközök, programok lehetnek szükségesek egy hálózat kiépítéséhez?**

- **1. számítógépek**: amelyeket össze kívánunk kötni. Ezek a gépek önállóan is, vagy terminálként is működhetnek.
- **2.** vezérlő elektronikák;
	- **2.1. hálózati kártyák**: olyan vezérlő egység, amely a számítógépbe építve a hálózat és a gép kapcsolatát biztosítja. Típusát meghatározza a hálózati architektúra és a kábelezés. Sok fajta hálózati kártya kapható, de árban, megbízhatóságban és minőségben eltérnek egymástól.
	- **2.2. HUB**: passzív hálózati eszköz, mely a szegmensek kapcsolatát biztosítja. Mivel jelerősítést nem végez, az előírt kábelhosszt nem léphetjük túl.
	- **2.3. repeater**: olyan elektronikus eszköz, amely az adatátvitel során, a csillapítás következtében torzult jelek felismerését, helyreállítását és újraidőzítését végzi.
	- **2.4. router**: egy intelligens eszköz, amely meghatározza a hálózaton áramló adatcsomagok útvonalát.
	- **2.5. bridge**: azonos architektúrájú, de különböző protokollok segítségével működő hálózatok össze kapcsolását teszi lehetővé.
	- **2.6. switch**: olyan szerkezeti elem, amely útvonalszegmensek időleges egymáshoz rendelésével épít fel kommunikációs útvonalat.
	- **2.7. modem**: olyan eszköz, mely telefonvonalon keresztül teszi lehetővé az adatátvitelt.
- **3. csatlakozási felületek**: a hálózati kártyán, ill. a kábelezésen kialakított elemek típusa, mely lehet BNC, UTP, stb.
- **4.** átviteli közeg;
	- **4.1. kábe**l: adatátvitelt biztosító közeg. Típusa a hálózat architektúrájától függ. Leggyakrabban a sodrott érpárú - UTP csatlakozójú -, vagy a koaxiális - BNC csatlakozójú - típusú kábelezést alkalmazzák. Figyelem ez a koax kábel nem azonos a TV készülékekhez használt koax kábellel.
	- **4.2. T elágazó**: a koax kábelezésnél használt csatlakozó, melyet a soros topológiájú hálózatokban a hálózati kártyákra csatlakoztatva használunk.
	- **4.3. lezáró**: a soros topológiájú hálózatokban a hálózat gerincvezetékének két végpontját kell lezárnunk ezzel az 50 ohmos elemmel.
	- **4.4. patch panel**: UTP -s hálózatok esetén alkalmazott segédtábla, amely a felhasználók gépei felöl bejövő kábelek rendezését végzi.
	- **4.5. patch kábel**: ún. sodrott érpárú, UTP csatlakozóval ellátott kábel, mely a fali csatlakozó és a számítógép hálózati csatolója (kártya) közötti összeköttetést biztosítja.
- **5. vezérlő egység**: ide tartoznak a hálózatot vezérlő számítógépek (server) több is lehet egy hálózatban.
- **6. működtető program**: a hálózat működését, az őt működtető program, a határozati operációs rendszer szervezi, vezérli, ill. határozza meg.

A felsorolt eszközök közül természetesen nem mindenre van szükség minden esetben. Azt hogy éppen mire van szükség az alkalmazott eszközökből a kiépített architecturától, kábelezéstől, a hálózat bonyolultságától függően kell megválasztani.

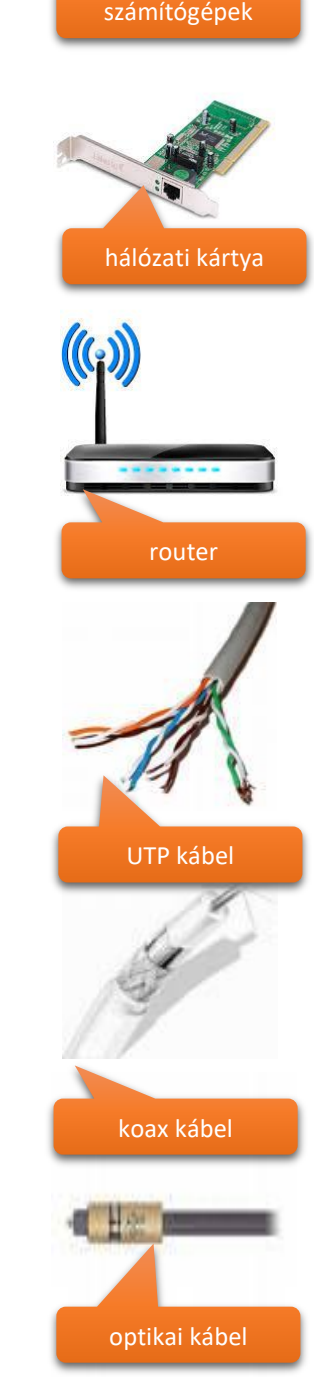

#### **INTERNET TÖRTÉNETE, FELÉPÍTÉSE, KERESÉS AZ INTERNETEN**

#### **Mi az az internet?**

Az internet az egész világot behálózó számítógép-hálózat.

#### **Mi a lényege?**

Adatok továbbítása, decentralizált, csomagkapcsolt adatátvitel.

Az internetet kezdetben a katonai szervezetek, majd tudósok, diákok használták. (USA 1960-as évektől)

Az internet megtervezésénél nagyon fontos volt, hogy megbízhatóan működjön akár egy ellenséges atomcsapás után is. Ezért nincs központi számítógép. Ha valamelyik számítógép kiesik, az adatok másik úton haladnak tovább.

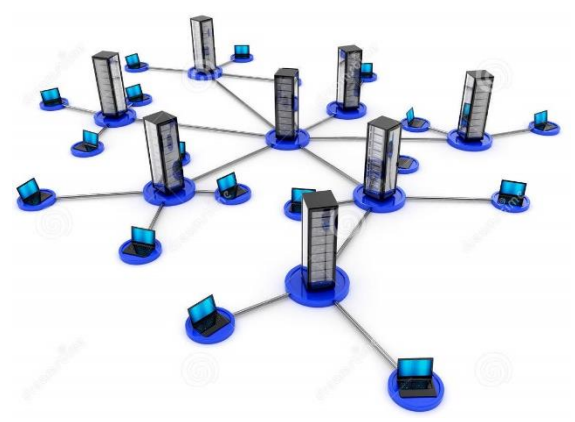

A gépek közötti kommunikáció kisméretű adatcsomagok formájában valósul meg. Ezek a csomagok tartalmazzák a feladó és a címzett adatait, de az útirány mindig az adott helyzettől (például az útvonal terheltségétől) függően, az egyes hálózati csomópontokhoz érkezve dől el.

Ahhoz, hogy a hálózat gépei együtt tudjanak működni, szabványosítani kellett a kommunikáció módját. Az internet által összekapcsolt gépek kommunikációs nyelve a TCP/IP protokoll. A TCP/IP (Transmission Control Protocol/Internet Protocol) protokollt 1983-ban vezették be, ma is a világháló alapprotokollja. Legfontosabb alkalmazás rétegei: a HTTP, az FTP, az SMTP, a DNS.

#### **Hogyan azonosítjuk a hálózaton lévő számítógépeket?**

Ahhoz, hogy 2 számítógép között kapcsolat jöjjön létre, azonosítani kell őket.

Ezért minden internetre kapcsolódó számítógép egy egyedi számot kap. Ezt a számot IP-címnek nevezzük.

Az IP szám egy 32 jegyű kettes számrendszerbeli szám. Hogy könnyebben lehessen kezelni, 4 db 8 bites részre bontják. pl.: 195.199.0.145

#### **Mi az a domain név?**

A DNS név – Domain név (Domain Name System)

A felhasználó számára nehéz az IP címet megjegyezni ezért a DNS

rendszerben könnyebben megnevezhető nevet kötnek az IP címhez. Ennek is szabványa van. A domain név egyes részeit ponttal választjuk el egymástól. Ezeket az elemeket jobbról balra haladva értelmezhetjük.

Minden ország saját domain-nel rendelkezik, amely kétbetűs (hu, de, ro, nl, stb.) Az intézmények, cégek ezen belül saját domain-nevet kérhetnek.

Gyakori megoldás, hogy az internetre csatlakozó számítógép csak az internet használata idejére kap IP-címet a szolgáltató szerverétől. Ezt dinamikus IP-címnek nevezzük.

#### **Tehát miből áll az Internet?**

- Helyi hálózatokból (vállalati, iskolai hálózatok) és egyedileg csatlakoztatott otthoni számítógépekből.
- Átjárókból (gateway), amelyek kapcsolatot teremtenek az egyes alhálózatok között.
- Munkaállomásokból, amelyeken a felhasználók dolgoznak.
- Szerverekből, melyeken a felhasználók tárolják a közösen elérhető adataikat.
- Egyéb szolgáltatást nyújtó szerverekből, például webszerver, tűzfal, levelező szerver, proxy.
- A helyi hálózatokat összekötő kapcsoló elemekből, forgalomirányítókból (Switch, Router).

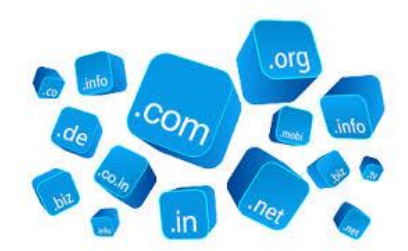

Számítógépes hálózatok, Internet

#### **Milyen szolgáltatásai vannak az internetnek?**

Az Internet mára világméretű hálózattá vált. A világhálóra csatlakozó számítógépeknek, és rajtuk keresztül nekünk, felhasználóknak rengeteg szolgáltatást nyújt. A legnépszerűbb szolgáltatások: web (WWW), e-mail, FTP, chat.

### **World Wide Web (WWW)**

A Weben keresztül kezdetben kizárólag szöveges dokumentumok voltak elérhetők. Mára web grafikus felületű lett: képek, színes betűk, különböző betűtípusok, videóés hanganyagok is vannak a honlapokon. Az egyes dokumentumok, weblapok hivatkozásokkal (hiperlinkekkel) vannak összekötve, így lehetséges a weblapok közötti gyors ugrálás.

#### **Elektronikus levelezés (e-mail)**

Az elektronikus levelezés az Internet legrégebbi szolgáltaása. A levelek, a weblapokhoz hasonlóan, kezdetben csak szöveget tartalmaztak. Mára már képeket, fájlokat is csatolhatunk az e-mailhez, színes betűket és betűtípusokat használhatunk. Ahhoz, hogy e-maileket küldhessünk és fogadhassunk, e-mail címre van szükségünk.

#### **FTP**

A különböző típusú adatok (képek, dokumentumok, videó- és hanganyagok, programok) különböző típusú állományokban, fájlokban vannak tárolva. Az Internetetn mindegyik típusú adatból hatalmas mennyiség érhető el. Ha ezekkel a fájlokkal otthon, a saját gépeden szeretnél dolgozni, le kell töltened őket. Az állományok, programok gyors és egyszerű átvitelére dolgozták ki az FTP szabványt. A letölthető állományokat az FTP-szerver tárolja, ide te is feltöltheted saját fájljaidat.

#### **Chat**

A chat valós idejű beszélgetést, csevegést biztosít az Interneten. A valós idejű azt jelenti, hogy mihelyt beírod az üzenetedet a billentyűzeten és elküldöd, az azonnal megjelenik "beszélgetőtársad" képernyőjén, és rögtön válaszolni s tud. Olyan, mintha beszélgetnétek, csak rövid szünetek szakítják meg a társalgást, amíg begépelitek a szavakat, mondatokat. Az internetes kommunikációnak megvannak a saját szabályai, ezt foglalja össze a netikett.

#### **Tehát mi is az a www?**

Az Internet egyik leggyakrabban használt szolgáltatása a World Wide Web (www), a világméretű hálózat. Ma már bárki rendelkezhet saját WEB oldallal az interneten, így a World Wide Web óriási mennyiségű információt tartalmaz minden témakörben. A legtöbb intézménynek, cégnek, vállalatnak saját webhelye van, melynek segítségével olcsón és naprakészen tudják tájékoztatni ügyfeleiket. Napjainkban a webhely címe a telefonszámmal egyenrangú helyet kap a cégek elérhetőségében.

A webhely multimédiás, tehát egyaránt tartalmazhat szöveget, képet, hangot, mozgóképet (filmet), stb. A webhely megtekintéséhez böngészőprogramra van szükségünk. Böngészés közben a webhely tartalma weblapokban (weboldalakban) jelenik meg a számítógépünkön. A weblapok közötti kapcsolatot a hivatkozások (link, hypertext) biztosítják. Ha rákattintunk az egérrel egy linkre, akkor valamely másik weblapra (esetleg az adott lap egy másik részére) jutunk. Ilyenkor az egérmutató megváltozik: egy mutató ujj lesz belőle.

A weblapok leírását a HTML szabvány (HyperText Markup Langauge) rögzíti. Minden webszerver által kezelt weboldalhoz tartozik egy HTML-kódú állomány, amely leírja, hogy az adott lapon hogyan jelenjenek meg az adatok (szövegek, képek, stb.).

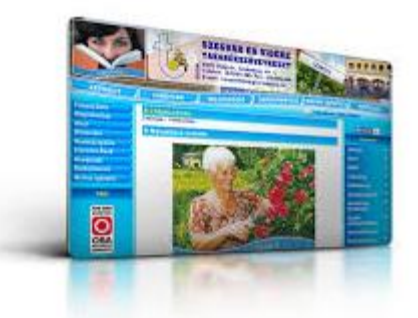

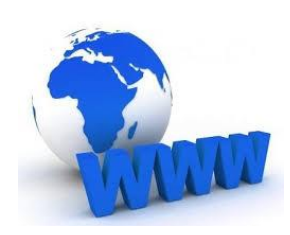

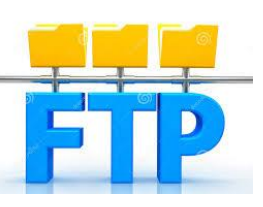

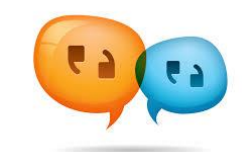

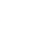

### **Hogyan tudunk keresni az Interneten? Mik azok a böngészők?**

#### *Adatkeresés az Interneten – tematikus és kulcsszavas keresés*

Az internet ma már nem csupán kapcsolattartási lehetőséget biztosít, hanem számottevő információ is felhalmozódott a hálózaton. Ezen információk többsége szabadon elérhető. Jelentős probléma, rengeteg anyag áll rendelkezésünkre, s nem egyszerű a feladat a keresés. (Ennek oka a sok anyag és a rendezetlenség). A webes tartalmak megjelenésétől igényként merült fel a felhalmozott információk közötti eligazodás megkönnyítése. Ezért régóta fontosak a kereső szolgáltatások. Két félét ismerünk: tematikus (témakör szerinti) és kulcsszavas (tartalom szerinti).

### *Tematikus kereső [\(www.startlap.hu\)](www.startlap.hu)*

A kereséssel kapcsolatban témaköröket ismerünk. Olyan webhely felkeresésével kezdjük, amely tematikusan csoportosított linkgyűjteményeket tartalmaz. Ezek üzemeltetői hirdetések megjelenítésével finanszírozzák vállalkozásukat; az oldalt látogatók számára ingyenes. Ilyen oldal a startlap.com.

Ez a lap többszintű. A nyitólap valamely linkje még nem egy lehetséges találati lapra, hanem szinte mindig egy második URL gyűjteményre mutat, ahol az előző lapon kiválasztott címmel kapcsolatos linkeket gyűjtötték össze. A tematikus keresés előnye, hogy kevesebb a hamis találat. Sajnos a választék is szűkebb szokott lenni.

### *Kulcsszavas kereső [\(www.google.hu\)](www.google.hu)*

A keresendő dologgal kapcsolatban szinte mindig megfogalmazhatóak kulcsszavak. Az így végzett keresés lehet egyszerű vagy összetett. Utóbbi kereséssel szűkíthetjük a találati halmazt. A kulcsszavas keresés során a keresőhelyeket használunk. Ezek olyan helyek, melyek keresőmotorja saját adatbázist tart fenn. Ezekben egy-egy kulcsszóhoz egy vagy több URL tartozik. Ezt az adatbázist a webhely keresőmotorja időről időre frissíti. A kulcsszavas keresés során többféle feltételeket is megadhatunk a keresőben.

A legegyszerűbb, hogy megadjuk a kulcsszót. A találat sokkal pontosabb lehet, ha nem egy, hanem több szóból álló kapcsolatot írunk be. Fontos a szavak sorrendje, és ragozása is. Tovább finomítható a keresés, ha több kulcsszóból álló füzérben speciális karakterekkel adjuk meg a keresési feltételeket. Ilyen karakter a +, ~, OR, AND, vagy "".

A teljes elméleti tananyag [\[itt\]](http://informatika.gtportal.eu/index.php?f0=internet) érhető el!

### **Hogyan tudjuk használni a böngészőket?**

- [Weboldal megnyitása](http://informatika.gtportal.eu/index.php?f0=intrenet_bonh_01)
- [Lapozás](http://informatika.gtportal.eu/index.php?f0=intrenet_bonh_02)
- [Frissítés, leállítás](http://informatika.gtportal.eu/index.php?f0=intrenet_bonh_03)
- [Előzmények](http://informatika.gtportal.eu/index.php?f0=intrenet_bonh_04)
- [Kedvencek -](http://informatika.gtportal.eu/index.php?f0=intrenet_bonh_06) Könyvjelzők

### **Milyen ismertebb böngészők vannak?**

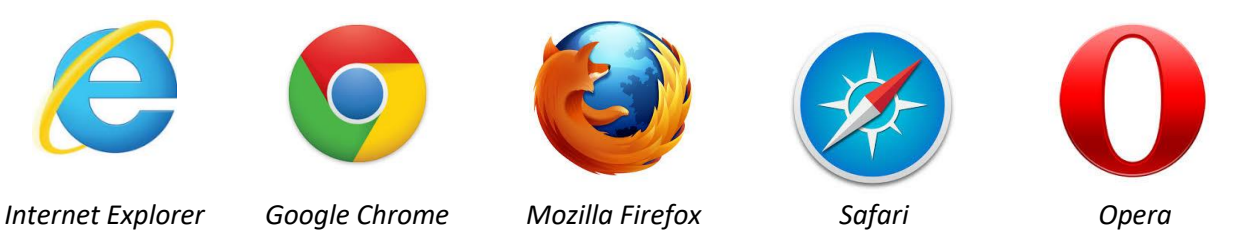

A feladatok megoldásához használjuk a legismertebb böngészőt, az operációs rendszer részét, az Internet Explorer-t (Edge a Win 10-ben)! Vagy a Google Chrome-ot!

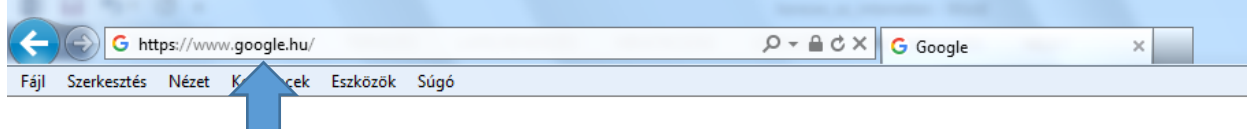

A keresett oldal címét (az URL-t) ide kell beírni!

#### *Keresés az interneten:*

- [Tematikus keresők](http://informatika.gtportal.eu/index.php?f0=intrenet_ker_01)
- [Kulcsszavas keresők](http://informatika.gtportal.eu/index.php?f0=intrenet_ker_02)
- **[Speciális keresés](http://informatika.gtportal.eu/index.php?f0=intrenet_ker_03)**
- [Képek keresése](http://informatika.gtportal.eu/index.php?f0=intrenet_ker_04)
- [Google találati oldal](http://informatika.gtportal.eu/index.php?f0=intrenet_ker_05)

A feladatokhoz használjuk a legismertebb keresőt: [www.google.hu](http://www.google.hu/)

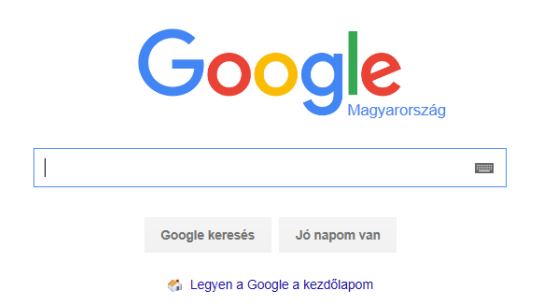

## **Keress rá a következőkre! (Kifejezések, fogalmak, melyeket tudni kell a dolgozatban!)**

- Milyen a helyes e-mail cím?
- Példák programokra: Híroldalra; Közösségi oldalra; Navigációs app.-ra; Elektronikus levelező rendszerre; Video megosztóra; Internetes böngészőre
- Mi az az Internet fogalma?
- Milyen szolgáltatásai vannak az Internetnek?
- Mi az a www?
- Mi az tartománynév (domain)?
- Sorolj fel pár nemzeti tartománynevet!
- Mondjál példát böngészőkre!
- Mi az a kezdőlap (böngészöben)?
- Mikor biztonságos vásárolni egy webáruházban?
- Mik azok az előzmények (böngészőkben)?
- Mi az az adathalászat?
- Mi az az ftp?
- Mi az a chat?
- Mi az a netikett?
- Milyen ingyenes webes felületű levelező rendszereket ismersz? Mondjál rá példákat!
- Levelezésnél mit jelentenek a következők: Fw; Cc; Bc;
- Mi az a spam?
- Milyen keresőket ismersz?
- Mi a különbség a témakör szerinti, és a kulcsszavas keresés között?
- Az interneten való keresésénél mit jelentenek a következők: " "; + ;not; -;

### **Feladatok:**

### **"A" Példa**

Old meg a kereséses feladatot úgy, hogy a válaszokat, és a válaszokhoz tartozó képeket egy Word dokumentumba mented el! A dokumentum neve "Keresés01.docx" legyen!

- 1.) Hány forint ma egy USA dollár?
- 2.) Mikor és hol született Oroszlán Szonja?
- 3.) Hogy hívják a Bakony legmagasabb pontját és hány méter magas?
- 4.) Hány darab fehér tigris él a világon?
- 5.) Töltsél le egy képet a pápáról!
- 6.) Ki nyerte a két évvel ezelőtti "Oscar" férfi mellékszereplőjének járó díját?
- 7.) Milyen nagy az országház (hány négyzetméter)?
- 8.) Mikor indul az első vonat Pécsre holnap reggel?
- 9.) Keress egy képet Szombathely címeréről!
- 10.)Mit jelent magyarul ineffective (angol) szó?
- 11.)Keress egy képet a debreceni Aranybika szállóról!
- 12.)Mikor adták át Budapest legidősebb hídját?
- 13.)Ki Japán miniszterelnöke?
- 14.)Mennyibe kerül a legolcsóbb Samsung kártyás telefon a T-mobile-nál?
- 15.)Keress egy képet a világ legmagasabb hídjáról! (francia)
- 16.)Mi a weblapcíme, a legnézettebb magyar kereskedelmi tv csatornájának?
- 17.)Ki volt 1971-ben F1 világbajnoka?
- 18.)Keress egy képet 107 cm átmérőjű LED tv-ről!
- 19.)Ki nyerte a tavalyi év második Grand Slam tenisztornáját (férfiak, nők)?
- 20.)Töltsél le egy háttérképet, amelyen két kiskutya található!

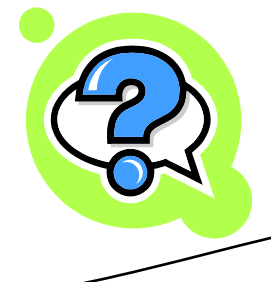

### **"B" Példa**

Old meg a kereséses feladatot úgy, hogy a válaszokat, és a válaszokhoz tartozó képeket egy Word dokumentumba mented el! A dokumentum neve "Keresés02.docx" legyen!

- 1.) Mikor és hol született, mikor és hol halt meg Gobbi Hilda? Ki volt Ő?
- 2.) Keress két képet (fekete színű) HP notebook-ról!
- 3.) Mennyibe kerül a legolcsóbb (kártyás) LG telefon (T-mobile)? Keress róla képet!
- 4.) Ki nyerte (melyik ország) a 90-es évek utolsó futball világbajnokságát?
- 5.) Mikor indul az első busz Szombathelyről Budapestre holnap után?
- 6.) Keress képet egy balatoni vitorlás hajóról!
- 7.) Ki nyerte a tavalyi US Open női páros döntőjét? Keress 2 képet róluk!
- 8.) Keress egy háttérképet, melyen egy erdő és egy folyó található!
- 9.) Keress egy képet a világ legmagasabb épületéről!
- 10.)Ki Ausztrália miniszterelnöke?
- 11.) Mit jelent a "bucket" angol szó?
- 12.)Keress egy képet az egri várról!
- 13.)Mennyibe kerül most egy angol font?
- 14.)Mi a weblapcíme a második legnézettebb kereskedelmi csatornának?
- 15.)Keress egy ECDL logót!
- 16.)Keress egy képet Magyarország címeréről!
- 17.)Milyen előadás lesz most hétvégén a Nemzeti Színházban?
- 18.)Keress képet egy függőhídról!
- 19.) Mekkora Magyarország területe (km<sup>2</sup>)?
- 20.)Budapesttől hány km-re van Debrecen?

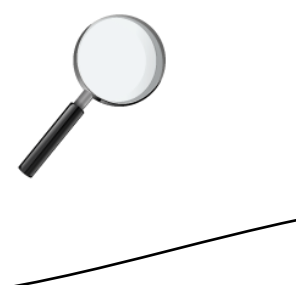

#### **HASZNOS WEBOLDALAK**

#### **Milyen hasznos weboldalakat célszerű ismerni?**

A mai modern világban szinte elengedhetetlen, hogy az emberek, diákok ismerjenek olyan weboldalakat, melyek megkönnyítik a munkánkat, tanulásunkat, életünket. Nagyon sok olyan helyzet van, amikor gyorsan kell információkhoz jutni, akár okostelefonnal, akár számítógéppel. Nézzünk pár példát:

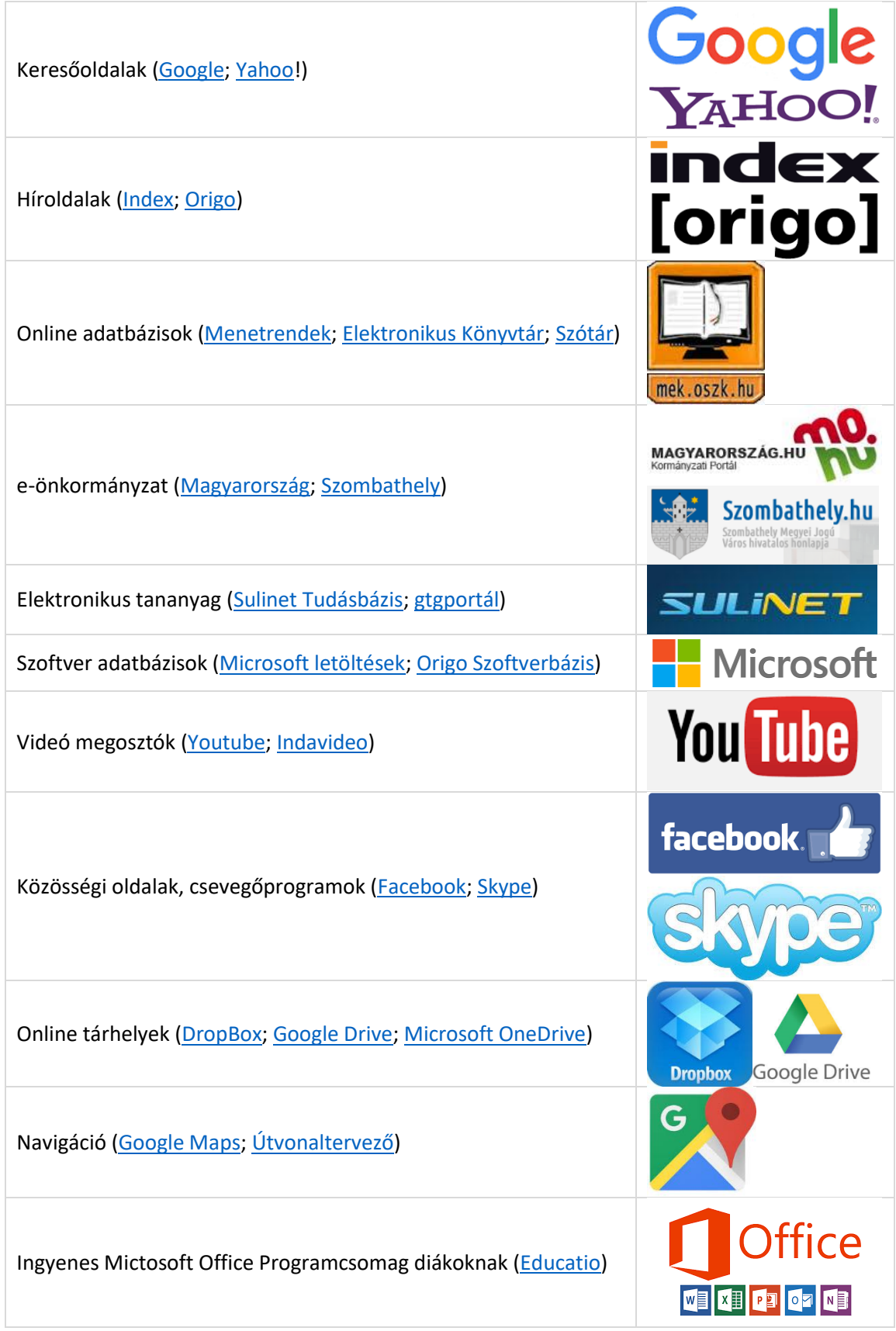

# **ELEKTRONIKUS LEVELEZÉS**

# **Mi az az e-mail?**

Az e-mail (elektronikus levél) számítógépes hálózatokon keresztül továbbított levél, üzenet. Tartalma lehet szöveg, kép, hang, mozgókép.

Az elektronikus levél megírásához papír és toll helyett szövegszerkesztő programot, továbbításához pedig az Internetet használjuk.

# **Mi az előnye, és mi a hátránya az e-mailnek a hagyományos levelezéssel szemben?**

# Előnye

- A számítógép előtt ülve, megírása kényelmes
- Gyors
- Olcsó
- Bármilyen elektronikus anyagot csatolhatunk hozzá (képet, mozgóképet, zenét, dokumentumot, stb.)
- Egyszerre több címzetthez is eljuttathatjuk

#### Hátránya

- Nem olyan személyes, mint a kézzel írt levél
- Kéretlen reklámlevelek (SPAM)

## **Melyek a legmegbízhatóbb ingyenes webes felületű levelező szolgáltatások?**

Google Hotmail Hotmail Yahoo YAHOO

#### **M az a spam?**

A kéretlen leveleket a legtöbb levelezőprogram megpróbálja kiszűrni és azokat a levélszemét mappába helyezi. Mielőtt a levélszemét mappa tartalmát törölnénk, érdemes átnézni a leveleket, mivel gyakran ide kerülnek a több címzettnek továbbított levelek is.

### **Hogyan működnek a levélküldő rendszerek?**

Az elektronikus levelek kezeléséhez szükségünk van egy postafiókra, ahová a leveleink megérkeznek. A postafiók egy olyan szerveren van (Mail Server), amely folyamatosan kapcsolódik az Internetre.

A levelezőszerverre (Mail Server) folyamatosan érkezhetnek a leveleink, de tartalmukat csak bizonyos időközönként nézzük meg (naponta, hetente).

A postafiókba érkezett leveleket a levelezőprogram segítségével tudjuk elolvasni. Erre legtöbbször egy böngészőprogram is elegendő, de ha kényelmesebb vagy nagyobb tudású szolgáltatást szeretnénk, akkor érdemes ún. célszoftvert (pl: Outlook) használni.

A legfontosabb protokollok: POP3, SMTP, IMAP.

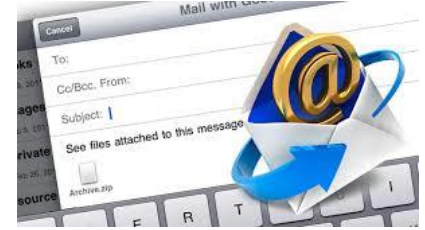

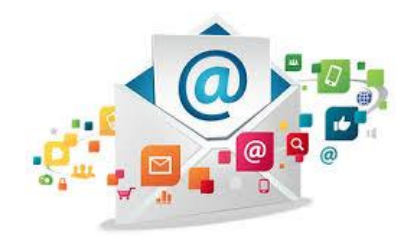

#### **Miből épül fel egy e-mail cím?**

pl.: valaki@gmail.com

- Név (valaki): felhasználó neve, a postafiók azonosítója
- @ (kukac): kötelező elválasztójel
- Kiszolgáló (gmail.com): levelezőszerver címe

Legtöbbször a cím utolsó két betűje az ország nevére (HUngary) utal.

Az e-mail címekben nem szerepelhet szóköz, ékezetes betű, különleges karakter (%!+", stb.)!

### **Milyen részei vannak egy webes levelezőrendszernek (pl.: gmail)?**

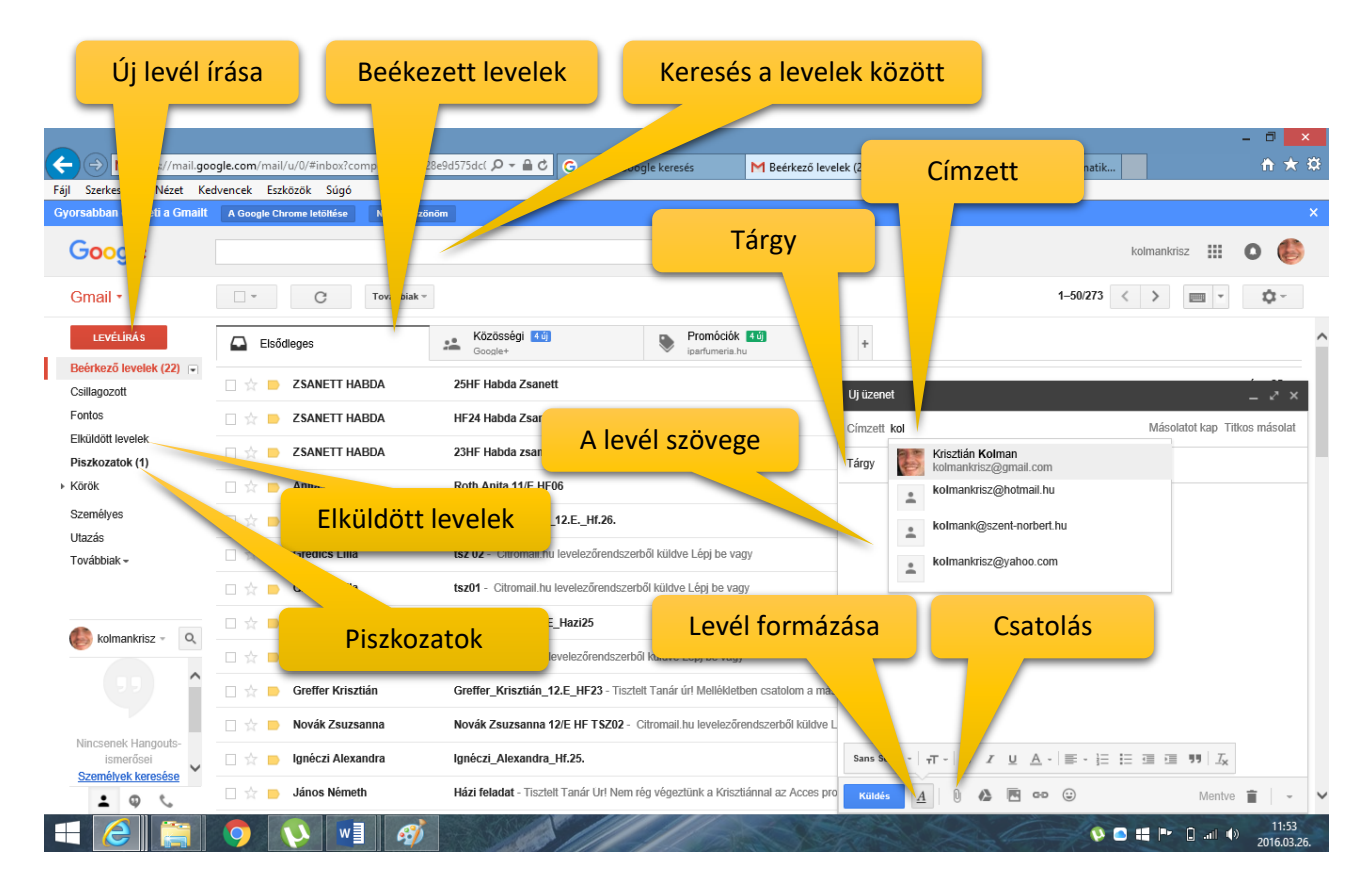

### **Milyen szolgáltatásokat tud(hat) egy levelezőrendszer?**

- levél fogadása (Beérkezett levelek)
- levél küldése
- Levélírás
- Válasz küldése
- Továbbítás (továbbküldés)
- fájlt csatolása (Csatol)
- a kapott levélből a csatolt fájl elmentése
- címtár használata

### **Milyen részekből áll egy e-mail?**

Az internetes e-mail üzenetek két fő részből állnak:

- levelek törlése
- levélszemetek szűrése
- vírusellenőrzés
- szöveg formázása
- állandó aláírás csatolása
- levelek rendszerezése
- helyesírás ellenőrzése

- 1. Fejléc (header)
- 2. Törzs (body) maga az üzenet, általában a végén egy aláírással.

A fejlécek általában tartalmazzák az alábbi mezőket:

- Feladó (From) a feladó e-mail címe
- Címzett (To) annak az e-mail címe, aki kapja a levelet
- Tárgy (Subject) a levél rövid leírása (a netikett szerint illik megadni, utalva a levél tartalmára)
- Dátum (Date) a helyi idő és dátum, amikor az üzenetet elküldték
- Melléklet (Attachment) A levélhez csatolt egy vagy több fájl nevet adhatjuk meg itt

A fejléc ezen kívül az alábbi mezőket tartalmazhatja még:

- Másolat (Cc) angolul (Carbon copy) annak az e-mai címe, aki másolatot kap a levélből
- Rejtett (Titkos) másolat (Bcc) –- a Bcc-ben szereplő címzettek nem látszanak, tehát ha levelet írunk A-nak és rejtett másolatot küldünk B-nek, akkor A nem fogja tudni, hogy B is megkapta ugyanazt a levelet;

### **Mi az a válaszlevél (Re)?**

Ha korábban kapott levélre válaszolunk, nincs szükség címzett megadására, mert a program automatikusan bemásolja a megfelelő mezőbe. A levél tárgyát levelezőnk kiegészíti a Re: szócskával, amiből a címzett tudni fogja, hogy korábbi levelére válaszoltunk. (Több program biztosítja annak lehetőségét, hogy a feladón kívül minden címzettnek is egy gombnyomással küldhessünk választ.

### **Mi az a továbbküldés (Fw)?**

Továbbküldés esetén a tárgymező az Fw: előtaggal egészül ki. Ilyenkor az eredeti levél és annak minden melléklete is továbbításra kerül. Van lehetőségünk az eredeti levél kiegészítésre is.

### **Mi az a címtár?**

Ha valakinek többször szeretnénk elektronikus levelet küldeni, akkor célszerű felvenni a címtárba (címlistára, címjegyzékbe). Van olyan levelezőrendszer, amelynél csak a címtárban lévő neveket engedi felvenni a címzettekhez!

### **Mi az a NETIKETT?**

Ahogy a telefonbeszélgetéseknek vagy a személyes kommunikációnak, az e-mail kommunikációnak is vannak elfogadott viselkedési szabályai. Ezeket a szabályokat nevezzük e-mail etikettnek vagy netikettnek (az "internet" és az "etikett" szó összevonásából).

• A humorral és az érzelmekkel óvatosan kell bánni. Az e-mail nem mindig továbbítja pontosan az érzelmeket, ezért a címzettek félreérthetik szándékát és a hangnemet.

• Küldés előtt olvassa át az üzenetet. Az e-mailek írása és küldése gyors és könnyű - gyakran túl könnyű. Írás előtt mindenképpen gondolja át az üzenetét, és mérgesen ne írjon levelet.

• Válasszon egy tiszta és lényegre törő tárgy sort. Néhány szóban összegezze az üzenet tartalmát. Akik nagy mennyiségű e-mailt kapnak, a tárgy mező alapján ítélik meg az üzenetek fontosságát.

• Legyen rövid az üzenet. Bár az e-mail üzenetek hossza nincs korlátozva, az e-mail üzeneteket a gyors kommunikációra fejlesztették ki. Sok embernek nincs ideje vagy türelme néhány bekezdésnél többet olvasni.

• Kerülje a CSUPA NAGYBETŰS ÍRÁST. Sok ember a csupa nagybetűvel írott mondatokat kiabálásnak értelmezi, ezért idegesítőnek és támadónak találhatja.

Formális vagy üzleti kommunikáció esetében kerülje a helyesírási és nyelvtani hibákat. A felületes e-mail hozzá nem értésről árulkodik. Elküldés előtt olvassa át az üzenet, és ha van helyesírás-ellenőrző a levelezőprogramban, használja.

# **ÖSSZEFOGLALÓ FELADATOK**

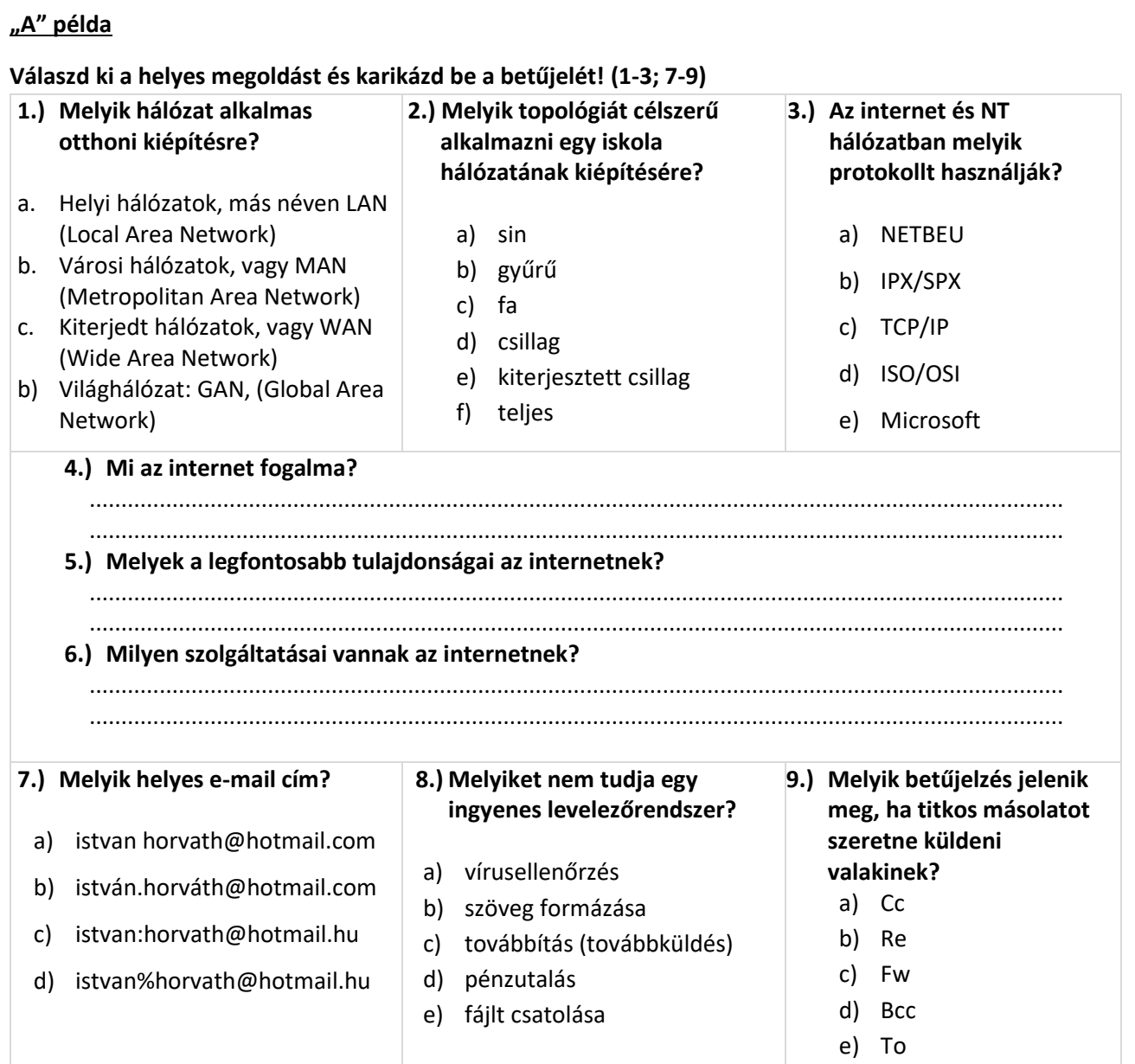

# **10.)Mire utalnak a következő ikonok?**

Írjál **"L"** betűt, ha levelezőrendszerre; **"H"** ha híroldalra; **"T"** ha tárhelyre; **"K"** közösségi applikációra; **"N"** ha navigációra; "V" ha video megosztóra; és "B" ha böngészőre utal!

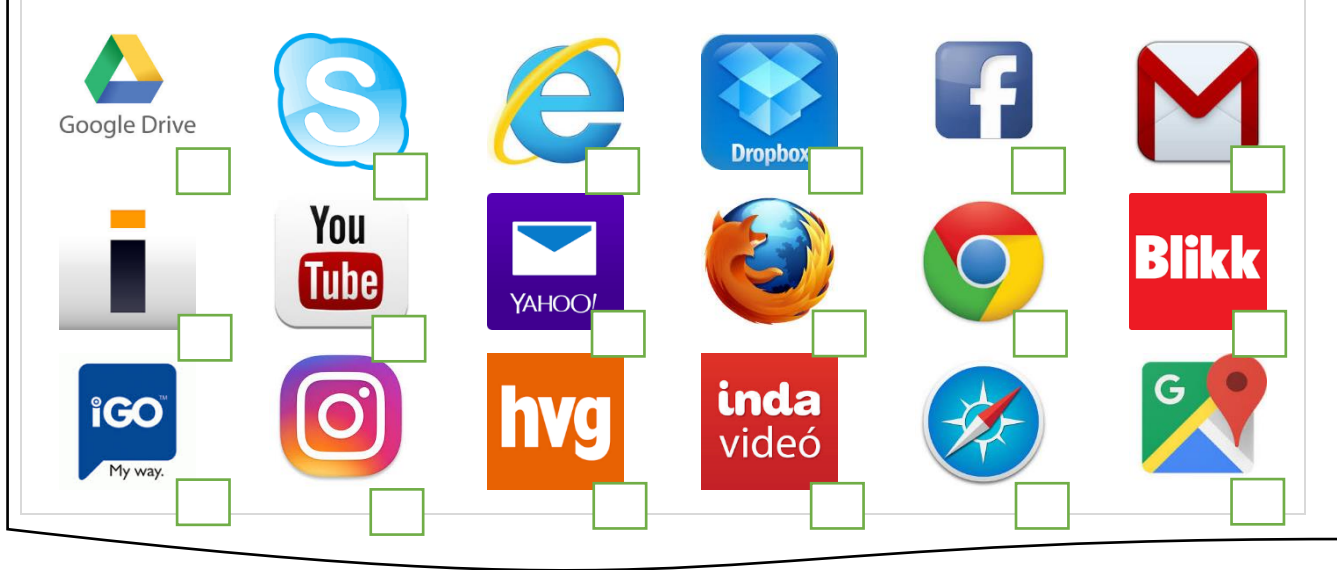

### **"B" Példa:**

- 1.) Lépjél be a saját levelező fiókodba!
- 2.) Készíts elő küldésre egy levelet!
- 3.) A levél címzettje legyen a [kolmankrisz@hotmail.hu!](mailto:kolmankrisz@hotmail.hu)
- 4.) Másolatot kapjad meg az kolmank@szent-norbert.hu cím is!
- 5.) A leveled titkos másolatát küld el az otthoni e-mail címedre!
- 6.) A levél tárgya legyen: Vezetéknév Keresztnév osztály!
- 7.) A levélben válaszolj a következőkre! A google keresőben keresd a válaszokat! A feladat betűjele után írd be, vagy másold be a válaszokat! A képeket a megadott neveken csatold a levélhez! A válaszokat ellenőrizd több helyről is!
	- a.) Mennyi a svájci frank középárfolyama forintban?
	- b.) Mikor és hol született Zenthe Ferenc? Keress képet róla, és csatold a levélhez 01kép\_zenthe néven!
	- c.) Mikor indul az utolsó vonat az aktuális hét vasárnapján Budapestről Szombathelyre? Mennyibe kerül egy diákjegy?
	- d.) Melyik a világ leghosszabb hídja, hol található, és milyen hosszú? Töltsél el egy képet róla és csatold a levélhez 02kép\_híd néven!
	- e.) Ha palacsintát szeretnék sütni 20 dkg lisztből, hány tojás kell hozzá?
	- f.) Ki a világ legöregebb embere?
	- g.) Ki kapta tavaly a női mellékszereplő Oscar díját? Csatolj egy képet róla 03kép\_oscar néven!
	- h.) Munkácsi Mihály mikor festette "A bogrács" című képét? Csatolj egy képet 04kép\_munkácsi néven!
	- i.) Idén mikor kezdődik a téli szünet, és meddig tart?
	- j.) Töltsél le a netről egy ingatlan adásvételi szerződést, és csatold a levélhez 05csat\_szerződés néven!
	- k.) Keresd meg az elektronikus könyvtárban "A kőszívű ember fiai" című művet pdf formátumban, majd csatold a levélhez 06csat\_ könyv néven!
	- l.) Melyik a legújabb Samsung prémium mobiltelefon a T-mobile-nál?
	- m.) Mennyi az alapkamat most Magyarországon (MNB)?
	- n.) Hány láb magas a világ legmagasabb épülete? Keress egy éjszakai képet róla, és csatold 07kép\_magas néven!
	- o.) Egy inch az hány cm?
	- p.) Ki Norvégia miniszterelnöke?
	- q.) Hány éve uralkodik Erzsébet királynő (Anglia)?
	- r.) Milyen nyelven beszélnek (mi a hivatalos nyelv) Ugandában?
	- s.) Mennyi az időeltolódás Budapest és Kanada fővárosa között?
	- t.) Töltsél le egy képet Kanada zászlajáról, és csatold a levélhez 08kép\_zászló néven!
	- u.) Ki a legjobban kereső sorozatszínész? Keress egy képet róla, és csatold 09kép színész néven!
	- v.) Mi a hivatalos pénznem Ausztráliában?
	- w.) Töltsd le Vas-megye címerét, majd csatold a levélhez 10kép\_címer néven!
- 8.) Ha végeztél a keresésekkel, akkor küld el a levelet!
- 9.) A címtáradba vedd fel Vizsgáztató néven a vizsga@szent-norbert.hu e-mail címet!